project/ paper.tex reproduce/ tex/

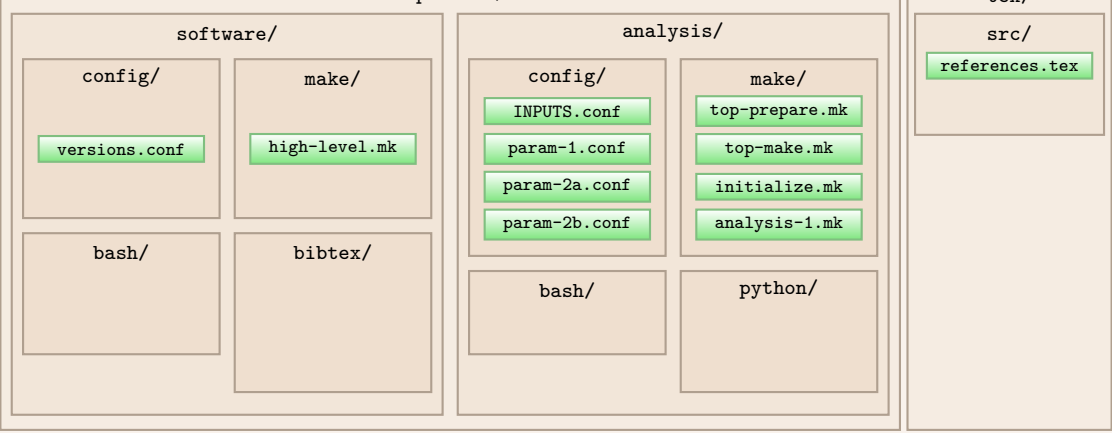